**Cash Counter For Firefox Crack Free Download**

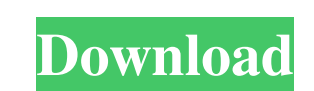

## **Cash Counter For Firefox**

Cash Counter is a simple Firefox extension designed to help you keep track of whatever gets in or out of your cash register. - Calculate shipping charges for your gift - Automatically ignore gift wrappings - Price is kept If you have a friend, colleague, or relative who has lost a job or is doing a tough time finding a new one, you can help by making this simple yet useful gift. You can choose which job of theirs to advertise for free, whil in US dollars. The base price is 12€ (in case of 100 ads) or 24€ (for 250). You can modify those prices on the Options page. The Order Status Changes automatically when the search is complete (from "Waiting" to "Sold"). W of money received. There's no other product out there that we know of that does this. So, if you're a business owner, or somebody who runs a business that accepts cash payments, then this is the best product on the market. overall total. You can even add or subtract money from your register from its displayed value. The big Reset button is self-explanatory. Use it to reset all values to 0 in an instant. You can change the currency symbol in that you always add a new currency symbol. Click on

### **Cash Counter For Firefox Free Download**

Keeps count of all cash Cash Counter work is based on a simple principle. The add-on provides you a currency list and a value input for each banknote or coin in particular. For example, if you are getting a \$50 bill, just match the total value displayed by the extension. Everything record stays intact unless you choose to reset the app. Even if you turn off your browser or computer, the numbers stay the same. The big Reset button is self-ex is set to dollars (\$). However, you can change that from within the options menu. A neat aspect regarding currency types is that there's no selection menu for them. You simply erase a symbol and add a new one using your ke attention to your input, or at the end of the day, your total amount of cash won't match the real values..... Read more A new version of the previously reviewed Bitcoin For Firefox web browser is now available. This wallet Chrome OS. Although Bitcoin For Firefox does not give you the opportunity to add custom coins, it offers you a way to send transactions using an API provided by BitPay. In other words, you can manually insert a transaction your computer, but you have to opt-in to access it. You can either search for "Bitcoin" under the Firefox Add-ons store or install it manually through the Options menu. If you are a newcomer to the cryptocurrency world 6a5

# **Cash Counter For Firefox For Windows**

Description: Keeps count of all cash Version: Latest version Price: Free Changelog: November 14, 2016 Build Date: updated Mar 15, 2016 Vendor URL: Sponsored By: Yay for add-ons! However, some of them may be intrusive. We d design. When in doubt, remember that not all add-ons are created equal. Their purpose might be the same, but their price and size might be different. We'd like to take this opportunity to remind you about a few rules. The installed it, you are bound to comply with the terms and conditions of the developer. This is not to say that we want to prevent you from enjoying a good application, but we're not going to take responsibility if it gets i it. There are some developers who go out of their way to respect the user. The developers of Thimble might be a good example. This is a small, not intrusive add-on that just provides you a convenient and automatic way to c your money. Cash Counter for Firefox Shortcuts & add-on tutorial: You can find the Add-on for Firefox page in about:addons. There, you can find more information about the developer and read some positive reviews. Descripti free, no-charge software to the public. Lithium

Keep track of cash on every browsers, find out how much is in the cash register. What will it be? Why Cash Counter, you're not paying for this? When you're running a business like ours you don't want to waste any valuable you want to count, hit Search and watch the results. Cash Counter just works. Easy. Simple. Features: • Keep count of all cash • Count deposited money, coins, and bills • See the current or total cash in the register • Cha forward to hearing from you! Keeps count of all cash Cash Counter work is based on a simple principle. The add-on provides you a currency list and a value input for each banknote or coin in particular. For example, if you money in the register should match the total value displayed by the extension. Everything record stays intact unless you choose to reset the app. Even if you turn off your browser or computer, the numbers stay the same. Th currency By default, the add-on is set to dollars (\$). However, you can change that from within the options menu. A neat aspect regarding currency types is that there's no selection menu for them. You simply erase a symbol manual, so you'll have

## **What's New in the Cash Counter For Firefox?**

# **System Requirements:**

Supported OS: Windows 7, 8, 10 Minimum System RAM: 64 MB VGA card with 64 MB video memory Minimum System Hard Disk: 100 MB DirectX: Version 9.0 Gamepad: Xbox 360 and Xbox One gamepads Controller: Xbox One controller (with

[https://www.alsstartpagina.nl/wp-content/uploads/2022/06/Image\\_Inc\\_Crack\\_\\_WinMac\\_Updated\\_2022.pdf](https://www.alsstartpagina.nl/wp-content/uploads/2022/06/Image_Inc_Crack__WinMac_Updated_2022.pdf) [https://fluxlashbar.com/wp-content/uploads/2022/06/MysqlToAccess\\_\\_X64.pdf](https://fluxlashbar.com/wp-content/uploads/2022/06/MysqlToAccess__X64.pdf) [https://lskvibes.com/wp-content/uploads/2022/06/LPL\\_Debugger.pdf](https://lskvibes.com/wp-content/uploads/2022/06/LPL_Debugger.pdf) <https://www.iroschool.org/wp-content/uploads/2022/06/immobrie.pdf> <https://www.d4vib.com/wp-content/uploads/2022/06/Johnny.pdf> [https://paddock.trke.rs/upload/files/2022/06/5N5SmeiaW7Y4iA1MRong\\_08\\_7fda87e56702a351c2eb59a143fa5781\\_file.pdf](https://paddock.trke.rs/upload/files/2022/06/5N5SmeiaW7Y4iA1MRong_08_7fda87e56702a351c2eb59a143fa5781_file.pdf) [https://stonebridgehealthstaffing.com/wp-content/uploads/Amazon\\_For\\_Pokki\\_\\_Crack\\_\\_LifeTime\\_Activation\\_Code\\_Free\\_Download.pdf](https://stonebridgehealthstaffing.com/wp-content/uploads/Amazon_For_Pokki__Crack__LifeTime_Activation_Code_Free_Download.pdf) <https://khaosod.us/classified/advert/digital-dutch-clock-april-2022/> [https://auroracos.com/wp-content/uploads/2022/06/Stop\\_Screen\\_Saver\\_\\_Crack\\_Registration\\_Code\\_Download.pdf](https://auroracos.com/wp-content/uploads/2022/06/Stop_Screen_Saver__Crack_Registration_Code_Download.pdf) [http://igpsclub.ru/social/upload/files/2022/06/xdwL5bW6i8QhGOI2Bb2K\\_08\\_743a5770fa38669a19e890d51c47a02e\\_file.pdf](http://igpsclub.ru/social/upload/files/2022/06/xdwL5bW6i8QhGOI2Bb2K_08_743a5770fa38669a19e890d51c47a02e_file.pdf)